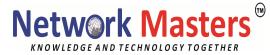

### Cyber Security Professional Duration: 100 Hrs.

#### Network Fundamentals

- 1.1 Explain the role and function of network components
- 1.1.a Routers
- 1.1.b L2 and L3 switches
- 1.1.c Next-generation firewalls and IPS
- 1.1.d Access points
- 1.1.e Controllers (Cisco DNA Center and WLC)
- 1.1.f Endpoints
- 1.1.g Servers
- 1.2 Describe characteristics of network topology architectures
- 1.2.a 2 tier
- 1.2.b 3 tier
- 1.2.c Spine-leaf
- 1.2.d WAN
- 1.2.e Small office/home office (SOHO)
- 1.2.f On-premises and cloud
- 1.3 Compare physical interface and cabling types
- 1.3.a Single-mode fiber, multimode fiber, copper
- 1.3.b Connections (Ethernet shared media and point-to-point)
- 1.3.c Concepts of PoE
- 1.4 Identify interface and cable issues (collisions, errors, mismatch duplex, and/or speed)
- 1.5 Compare TCP to UDP
- 1.6 Configure and verify IPv4 addressing and subnetting
- 1.7 Describe the need for private IPv4 addressing
- 1.8 Configure and verify IPv6 addressing and prefix
- 1.9 Compare IPv6 address types
- 1.9.a Global unicast
- 1.9.b Unique local
- 1.9.c Link local
- 1.9.d Anycast
- 1.9.e Multicast
- 1.9.f Modified EUI 64
- 1.10 Verify IP parameters for Client OS (Windows, Mac OS, Linux)
- 1.11 Describe wireless principles
- 1.11.a Nonoverlapping Wi-Fi channels
- 1.11.b SSID
- 1.11.c RF
- 1.11.d Encryption
- 1.12 Explain virtualization fundamentals (virtual machines)

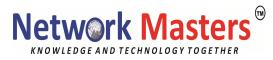

- 1.13 Describe switching concepts
- 1.13.a MAC learning and aging
- 1.13.b Frame switching
- 1.13.c Frame flooding
- 1.13.d MAC address table

#### **Network Access**

2.1 Configure and verify VLANs (normal range) spanning multiple switches

- 2.1.a Access ports (data and voice)
- 2.1.b Default VLAN
- 2.1.c Connectivity
- 2.2 Configure and verify interswitch connectivity
- 2.2.a Trunk ports
- 2.2.b 802.1Q
- 2.2.c Native VLAN
- 2.3 Configure and verify Layer 2 discovery protocols (Cisco Discovery Protocol and LLDP)
- 2.4 Configure and verify (Layer 2/Layer 3) EtherChannel (LACP)

2.5 Describe the need for and basic operations of Rapid PVST+ Spanning Tree Protocol and identify basic operations

- 2.5.a Root port, root bridge (primary/secondary), and other port names
- 2.5.b Port states (forwarding/blocking)
- 2.5.c PortFast benefits
- 2.6 Compare Cisco Wireless Architectures and AP modes
- 2.7 Describe physical infrastructure connections of WLAN components (AP, WLC,
- access/trunk ports, and LAG)

2.8 Describe AP and WLC management access connections (Telnet, SSH, HTTP, HTTPS, console, and TACACS+/RADIUS)

2.9 Configure the components of a wireless LAN access for client connectivity using GUI only such as WLAN creation, security settings, QoS profiles, and advanced WLAN settings

### **IP Connectivity**

3.1 Interpret the components of routing table

- 3.1.a Routing protocol code
- 3.1.b Prefix
- 3.1.c Network mask
- 3.1.d Next hop
- 3.1.e Administrative distance
- 3.1.f Metric
- 3.1.g Gateway of last resort
- 3.2 Determine how a router makes a forwarding decision by default
- 3.2.a Longest match
- 3.2.b Administrative distance
- 3.2.c Routing protocol metric

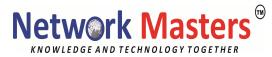

- 3.3 Configure and verify IPv4 and IPv6 static routing
- 3.3.a Default route
- 3.3.b Network route
- 3.3.c Host route
- 3.3.d Floating static
- 3.4 Configure and verify single area OSPFv2
- 3.4.a Neighbor adjacencies
- 3.4.b Point-to-point
- 3.4.c Broadcast (DR/BDR selection)
- 3.4.d Router ID
- 3.5 Describe the purpose of first hop redundancy protocol

### **IP Services**

- 4.1 Configure and verify inside source NAT using static and pools
- 4.2 Configure and verify NTP operating in a client and server mode
- 4.3 Explain the role of DHCP and DNS within the network
- 4.4 Explain the function of SNMP in network operations
- 4.5 Describe the use of syslog features including facilities and levels
- 4.6 Configure and verify DHCP client and relay
- 4.7 Explain the forwarding per-hop behavior (PHB) for QoS such as classification, marking,
- queuing, congestion, policing, shaping
- 4.8 Configure network devices for remote access using SSH
- 4.9 Describe the capabilities and function of TFTP/FTP in the network

### Security Fundamentals

5.1 Define key security concepts (threats, vulnerabilities, exploits, and mitigation techniques)5.2 Describe security program elements (user awareness, training, and physical access control)

- 5.3 Configure device access control using local passwords
- 5.4 Describe security password policies elements, such as management, complexity, and password alternatives (multifactor authentication, certificates, and biometrics)
- 5.5 Describe remote access and site-to-site VPNs
- 5.6 Configure and verify access control lists
- 5.7 Configure Layer 2 security features (DHCP snooping, dynamic ARP inspection, and port security)
- 5.8 Differentiate authentication, authorization, and accounting concepts
- 5.9 Describe wireless security protocols (WPA, WPA2, and WPA3)
- 5.10 Configure WLAN using WPA2 PSK using the GUI

### Automation and Programmability

- 6.1 Explain how automation impacts network management
- 6.2 Compare traditional networks with controller-based networking
- 6.3 Describe controller-based and software defined architectures (overlay, underlay, and

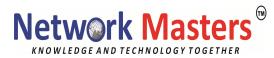

fabric)

6.3.a Separation of control plane and data plane

6.3.b North-bound and south-bound APIs

6.4 Compare traditional campus device management with Cisco DNA Center enabled device management

6.5 Describe characteristics of REST-based APIs (CRUD, HTTP verbs, and data encoding)

6.6 Recognize the capabilities of configuration management mechanisms Puppet, Chef, and Ansible

6.7 Interpret JSON encoded data

### **Cyber Security:**

#### Module 1 / Threats, Attacks, and Vulnerabilities

Indicators of Compromise

- Why is Security Important?
- Security Policy
- Threat Actor Types
- The Kill Chain •
- Social Engineering
- Phishing
- Malware Types
- Trojans and Spyware
- Open Source Intelligence
- Labs
- VM Orientation
- Malware Types

**Critical Security Controls** 

- Security Control Types
- Defense in Depth
- Frameworks and Compliance
- Vulnerability Scanning and Pen Tests
- Security Assessment Techniques
- Pen Testing Concepts
- Vulnerability Scanning Concepts
- Exploit Frameworks
- Lab
- Using Vulnerability Assessment Tools
- Security Posture Assessment Tools
- Topology Discovery
- Service Discovery
- Packet Capture
- Packet Capture Tools

- Remote Access Trojans
- Honeypots and Honeynets
- Labs
- Using Network Scanning Tools 1
- Using Network Scanning Tools 2
- Using Steganography Tools
- Incident Response
- Incident Response Procedures
- Preparation Phase
- Identification Phase
- Containment Phase
- Eradication and Recovery Phases

#### Module 2 / Identity and Access Management

Cryptography

- Uses of Cryptography
- Cryptographic Terminology and Ciphers
- Cryptographic Products
- Hashing Algorithms
- Symmetric Algorithms
- Asymmetric Algorithms
- Diffie-Hellman and Elliptic Curve
- Transport Encryption
- Cryptographic Attacks
- Lab
- Implementing Public Key Infrastructure Public Key Infrastructure
- PKI Standards
- Digital Certificates
- Certificate Authorities
- Types of Certificate
- Implementing PKI
- Storing and Distributing Keys
- Key Status and Revocation
- PKI Trust Models
- PGP / GPG
- Lab
- Deploying Certificates and Implementing Key Recovery Identification and Authentication
- Access Control Systems
- Identification
- Authentication
- LAN Manager / NTLM
- Kerberos

- PAP, CHAP, and MS-CHAP
- Password Attacks
- Token-based Authentication
- Biometric Authentication
- Common Access Card
- Lab
- Using Password Cracking Tools Identity and Access Services
- Authorization
- Directory Services
- RADIUS and TACACS+
- •Federation and Trusts
- Federated Identity Protocols
- Account Management
- Formal Access Control Models
- Account Types
- Windows Active Directory
- Creating and Managing Accounts
- Account Policy Enforcement
- Credential Management Policies
- Account Restrictions
- Accounting and Auditing
- Lab
- Using Account Management Tools

### Module 3 / Architecture and Design (1)

Secure Network Design

- Network Zones and Segments
- Subnetting
- Switching Infrastructure
- Switching Attacks and Hardening
- Endpoint Security
- Network Access Control
- Routing Infrastructure
- Network Address Translation
- Software Defined Networking
- Lab
- Implementing a Secure Network Design
- Firewalls and Load Balancers
- Basic Firewalls
- Stateful Firewalls
- Implementing a Firewall or Gateway

• Web Application Firewalls

- Proxies and Gateways
- Denial of Service Attacks
- Load Balancers
- Lab
- Implementing a Firewall
- IDS and SIEM
- Intrusion Detection Systems
- Configuring IDS
- Log Review and SIEM
- Data Loss Prevention
- Malware and Intrusion Response
- Lab
- Using an Intrusion Detection System
- Secure Wireless Access
- Wireless LANs
- WEP and WPA
- Wi-Fi Authentication
- Extensible Authentication Protocol
- Additional Wi-Fi Security Settings
- Wi-Fi Site Security
- Personal Area Networks
- **Physical Security Controls**
- Site Layout and Access
- Gateways and Locks
- Alarm Systems
- Surveillance
- Hardware Security
- Environmental Controls

### Module 4 / Architecture and Design (2)

- Secure Protocols and Services
- DHCP Security
- DNS Security
- Network Management Protocols
- HTTP and Web Servers
- SSL / TSL and HTTPS
- Web Security Gateways
- Email Services
- S/MIME
- File Transfer
- Voice and Video Services
- VolP

- Labs
- Implementing Secure Network Addressing Services
- Configuring a Secure Email Service
- Secure Remote Access Remote Access Architecture
- Virtual Private Networks
- IPSec
- Remote Access Servers
- Remote Administration Tools
- Hardening Remote Access Infrastructure
- Lab
- Implementing a Virtual Private Network Secure Systems Design
- Trusted Computing
- Hardware / Firmware Security
- Peripheral Device Security
- Secure Configurations
- OS Hardening
- Patch Management
- Embedded Systems
- Security for Embedded Systems

Secure Mobile Device Services

- Mobile Device Deployments
- Mobile Connection Methods
- Mobile Access Control Systems
- Enforcement and Monitoring

Secure Virtualization and Cloud Services

- Virtualization Technologies
- Virtualization Security Best Practices
- Cloud Computing
- Cloud Security Best Practices

#### Module 5 / Risk Management

Forensics

- Forensic Procedures
- Collecting Evidence
- Capturing System Images
- Handling andm Analyzing Evidence
- Lab
- Using Forensic Tools
- **Disaster Recovery and Resiliency**
- Continuity of Operations Plans
- Disaster Recovery Planning
- Resiliency Strategies

- Recovery Sites
- Backup Plans and Policies
- Resiliency and Automation Strategies
- **Risk Management**
- Business Impact Analysis
- Identification of Critical Systems
- Risk Assessment
- Risk Mitigation

Secure Application Development

- Application Vulnerabilities
- Application Exploits
- Web Browser Exploits
- Secure Application Design
- Secure Coding Concepts
- Auditing Applications
- Secure DevOps
- Lab
- Identifying a Man-in-the-Browser Attack

**Organizational Security** 

- Corporate Security Policy
- Personnel Management Policies
- Interoperability Agreements
- Data Roles
- Data Sensitivity Labeling and Handling
- Data Wiping and Disposal
- Privacy and Employee Conduct Policies
- Security Policy Training
- Utilize Attack Frameworks and Indicator Management
- Utilize Threat Modeling and Hunting Methodologies
- Analyzing Security Monitoring Data
- Analyze Network Monitoring Output
- Analyze Appliance Monitoring Output
- Analyze Endpoint Monitoring Output
- Analyze Email Monitoring Output